## **Adafruit ATWINC1500 WiFi Breakout**

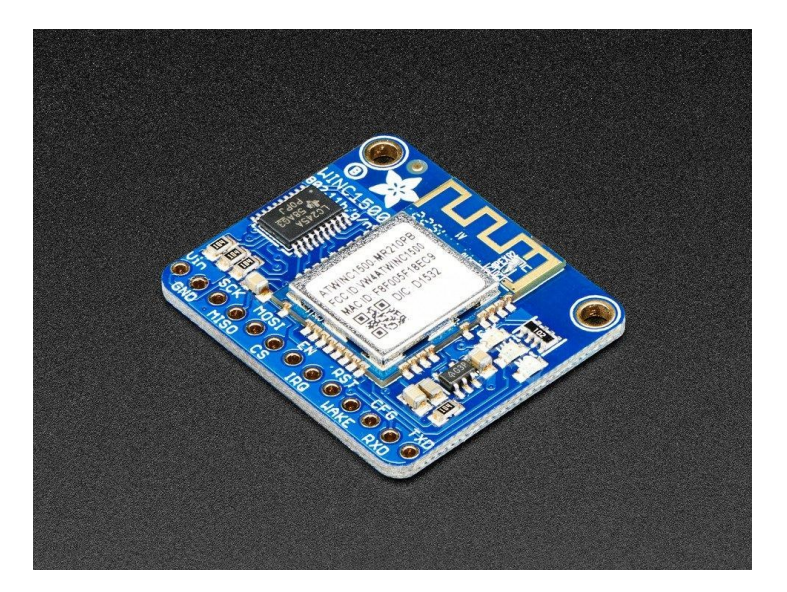

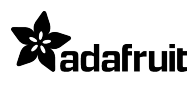

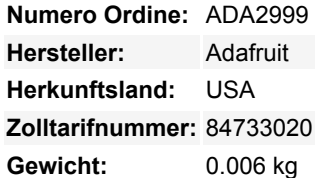

Verbinden Sie Ihren Arduino mit dem Internet mit diesem feinen neuen FCC-zertifizierten WiFi-Modul von Atmel. Dieses 802.11bgnfähige WiFi-Modul ist die beste neue Sache für die Vernetzung Ihrer Geräte, mit SSL-Unterstützung und felsenfester Leistung - unsere adafruit.io MQTT-Demo lief ein ganzes Wochenende lang ohne Schluckauf. Wir mögen diese so sehr, dass sie das CC3000-Modul bei all unseren Projekten komplett ersetzt haben.

Das **Adafruit ATWINC1500 WiFi Breakout** verwendet SPI für die Kommunikation, so dass Sie mit etwa 6 Drähten verkabelt und einsatzbereit sein können. Im Moment funktioniert die von Atmel gelieferte Bibliothek gut mit Arduino M0s und M4s, aber nicht mit dem Uno (328P) und möglicherweise auch nicht mit anderen Arduinos. Sie können ihn mit bis zu 12MHz takten, um ein schnelles und zuverlässiges Paket-Streaming zu erreichen. Und das Scannen/Verbinden mit Netzwerken ist sehr schnell, ein paar Sekunden.

Dieses Modul arbeitet mit 802.11b-, g- oder n-Netzwerken & unterstützt WEP-, WPA- und WPA2-Verschlüsselung. Sie können es im Soft-AP-Modus verwenden, um ein Ad-hoc-Netzwerk zu erstellen. Für sichere Client-Verbindungen gibt es TLS 1.2-Unterstützung in Firmware 19.4.4!

Da dies unser neues Lieblings-SPI-Protokoll-WiFi-Modul ist, haben wir uns entschlossen, ein kleines Breakout dafür zu bauen. Das Breakout kommt mit Level-Shifting an allen Eingangspins, so dass Sie es mit 3V oder 5V Logik verwenden können. Ein 3,3V-Spannungsregler, der die 300mA-Spitzen bewältigen kann, ermöglicht die Stromversorgung mit 3-5,5VDC. Es gibt auch 3 LEDs, die Sie über die SPI-Schnittstelle (Teil des Bibliothekscodes) steuern können, oder Sie können sie von der Arduino-Bibliothek steuern lassen. Sie leuchten auf, wenn eine Verbindung zu einer SSID besteht oder Daten übertragen werden.

Kommt mit einem Satz Header, die man anlöten kann, um sie in ein Breadboard zu stecken und einer Reihe von [Tutorials & Code](https://learn.adafruit.com/adafruit-atwinc1500-wifi-module-breakout), damit Sie mitmachen können!

## **Weitere Bilder:**

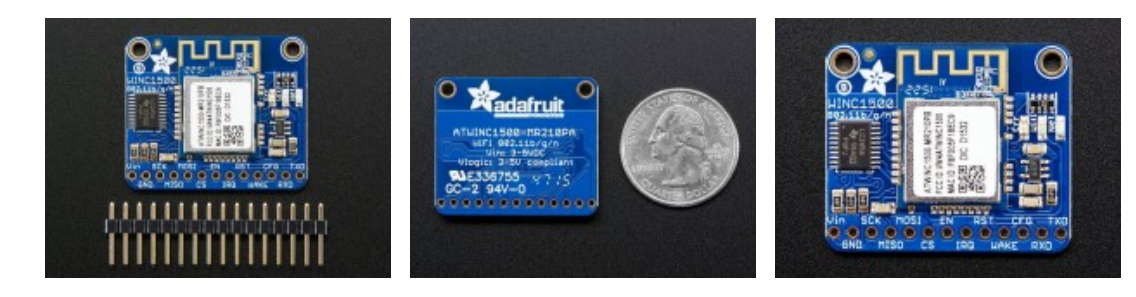

Tutti i nomi e i segni qui elencati sono di proprietà del rispettivo produttore. Salvo errori di stampa, modifiche ed errori.